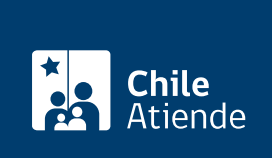

#### Información proporcionada por Servicio de Impuestos Internos

# Actualización de información de contribuyente

Última actualización: 04 abril, 2024

# Descripción

Permite realizar modificaciones de identificación, domicilio, sucursales, giros o actividades, aumentos o disminuciones de capital, cambios de razón social, entre otras, con la finalidad de mantener actualizados los datos en el Servicio de Impuestos Internos (SII).

El trámite está disponible durante todo el año en el sitio web del SII . Solo en casos excepcionales se podrá realizar en las oficinas del SII, cuando la o el contribuyente no pueda ingresar los avisos de modificaciones o actualización en el sitio web. Para más información, revise la [Ley Nº 21.210](https://www.bcn.cl/leychile/navegar?idNorma=1142667).

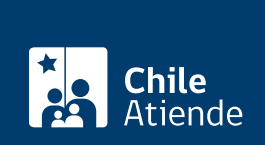

#### **Detalles**

Para las sociedades constituidas en el Registro de Empresas y Sociedades (RES) que requieran dar aviso de modificaciones, de acuerdo con lo establecido en el [Tu empresa en un día,](http://www.tuempresaenundia.cl/) del Ministerio de Economía, este procedimiento debe ser ingresado en dicho sitio. Eventualmente, el aviso se podría terminar en las oficinas del SII, si se requiere un antecedente adicional.

#### Obtenga [más información](http://www.sii.cl/documentos/circulares/2013/circu23.pdf).

Modificaciones que solo se hacen en el Registro:

- Cambio de razón social o nombre de fantasía.
- Ingreso, retiro o cambio de socios o accionistas, nuevos aportes de capital, modificación en el porcentaje de participación en el capital y/o utilidades.
- Disminución de capital.
- Cambio de representantes.
- Cambio de actuación de representantes.
- División de sociedades.

Modificaciones que deben ser informadas solo en el SII:

- Cambio de domicilio.
- Modificaciones a la actividad o giro declarado.
- Apertura, cambio o cierre de sucursal.
- Modificación domicilio postal y domicilio urbano.

Importante :

- Se debe informar al SII dentro los 15 días hábiles siguientes a la fecha de la respectiva modificación.
- Revise [información en específico](http://www.sii.cl/documentos/circulares/2015/circu60.pdf) de las modificaciones que deben ser informadas sobre Sociedades por Acciones, Sociedades en Comandita por Acciones, Sociedades Anónimas Cerradas y Sociedades Anónimas de Garantía Recíproca.

### ¿A quién está dirigido?

Contribuyentes que desarrollan actividades por las que declararon inicio de actividades.

¿Qué necesito para hacer el trámite?

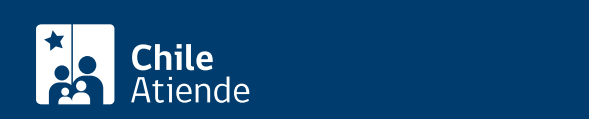

- [Formulario de modificación y actualización de la información](http://www.sii.cl/formularios/imagen/3239.pdf) (F-3239). Si el formulario 3239 no es suficiente para informar todos los cambios a realizar, se deberá adjuntar el [formulario Nº 4416](https://www.sii.cl/formularios/imagen/F4416.pdf).
- Si la solicitud la presenta el propio contribuyente, persona natural de primera o segunda categoría, cédula de identidad vigente.
- Si la solicitud la realiza un represente legal:
	- Cédula de identidad vigente de quien realiza el trámite.
	- E- RUT de la empresa.
- Poderes o mandatos:
	- Si realiza el trámite el representante del contribuyente, además debe presentar la escritura o documento que lo designa como tal.
	- Si es otra persona (mandatario) debe presentar el poder notarial en que el contribuyente o su representante lo autorizan a realizar el trámite.
	- Si es un representante quien otorga el poder, se debe presentar su cédula de identidad o una fotocopia ante notario de la misma.
- Modificación para la actualización de domicilio:
	- Certificado de dominio vigente.
	- Factura o escritura de compra.
	- Contrato de arriendo.
	- Autorización notarial.
- Para agregar sucursales:
	- o Certificado de dominio vigente.
	- Factura o escritura de compra.
	- Contrato de arriendo.
	- Autorización notarial.
- Para actualización de actividades económicas contribuyente profesional:
	- Título profesional.
	- Para actividades mineras, pesca, transporte o carga:
	- Contrato de compra.
	- Venta del bien.
	- Contrato de arriendo.
	- Autorización notarial.
	- o Usufructo.
	- Factura de compra.
	- Certificado de inscripción o certificado de matrícula si corresponde.
- Modificación simple de persona jurídica:
	- Escritura de modificación, o documento que respalde la modificación, según la Inscripción en el Registro de Comercio, si corresponde.
	- Extracto de publicación en el Diario Oficial si corresponde.
- Reorganizaciones empresariales:
	- Escritura de modificación.
	- o Inscripción en el Registro de Comercio.
	- Extracto de publicación en el Diario Oficial.
	- Se podrán solicitar otros antecedentes, como el balance de término de giro, comprobante de renta líquida imponible, o de capital propio, entre otros.

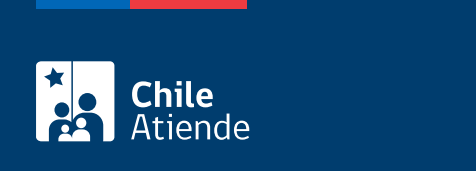

No tiene costo.

## ¿Cómo y dónde hago el trámite?

En línea:

- 1. Haga clic en "Actualizar información".
- 2. Una vez en el sitio web del Servicio de Impuestos Internos, haga clic en la sección "Servicios online".
- 3. En el menú haga clic en "Actualización de información" y seleccione la opción que necesita.
- 4. Complete los datos solicitados, y haga clic en "Grabar cambios" o "Enviar", según corresponda.
- 5. Como resultado del trámite, habrá solicitado la actualización de información. El sistema creará un certificado de recepción de aviso de modificación.

Link de trámite en línea:

<https://www.chileatiende.gob.cl/fichas/3058-actualizacion-de-informacion-de-contribuyente>